## 在 IEHP 會員入口網站自己註冊

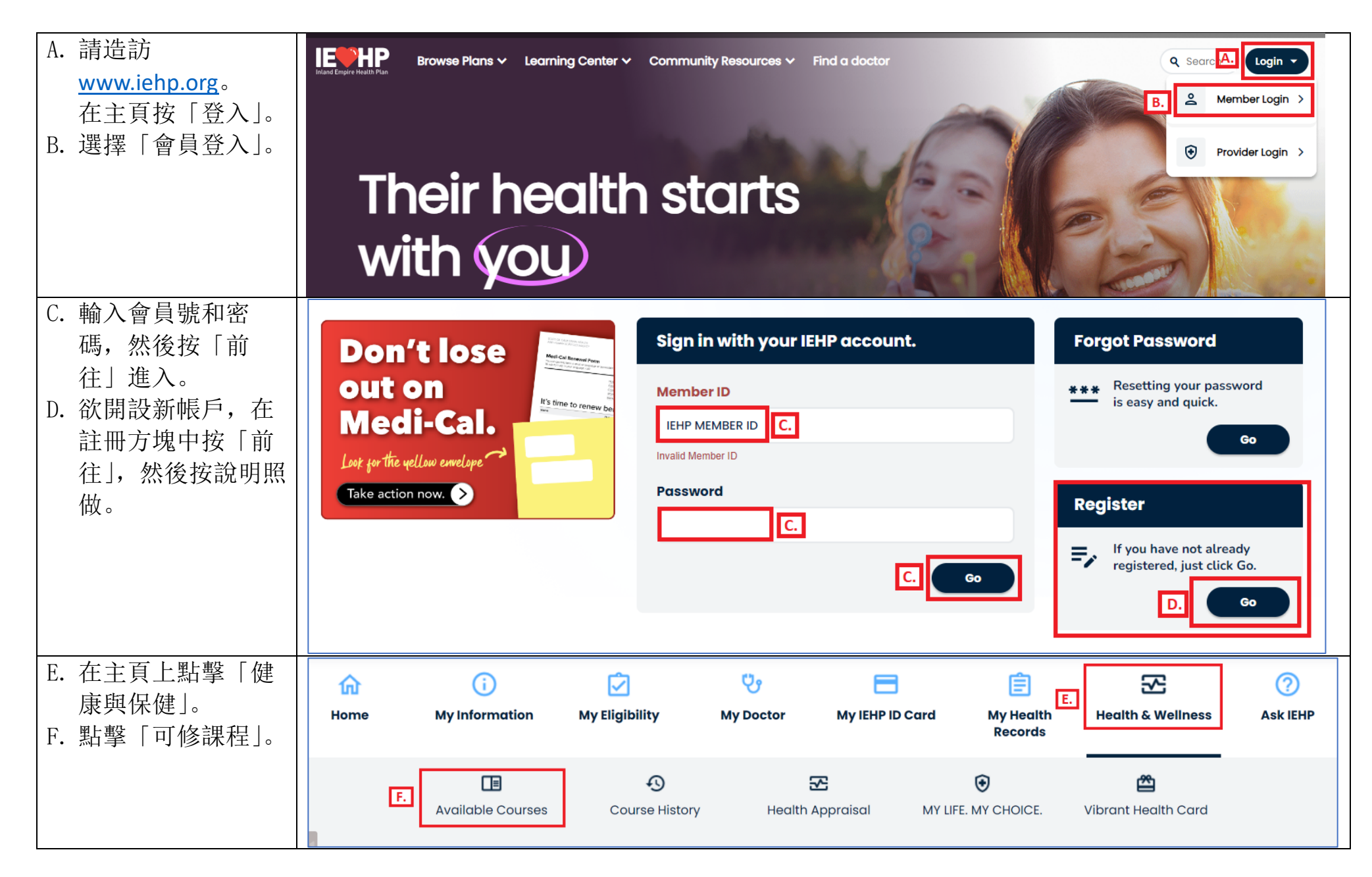

## 在 IEHP 會員入口網站自己註冊

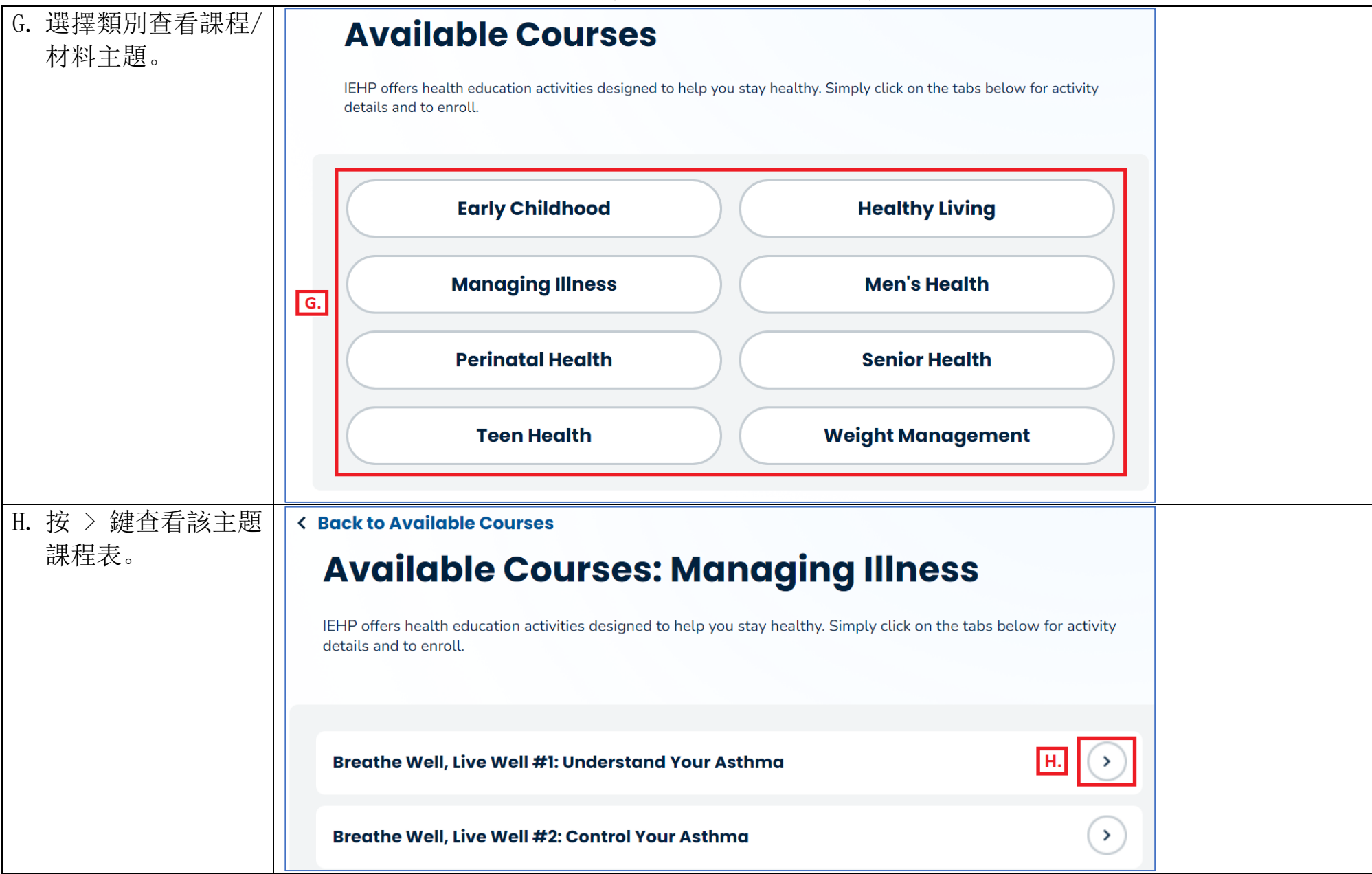

## 在 IEHP 會員入口網站自己註冊

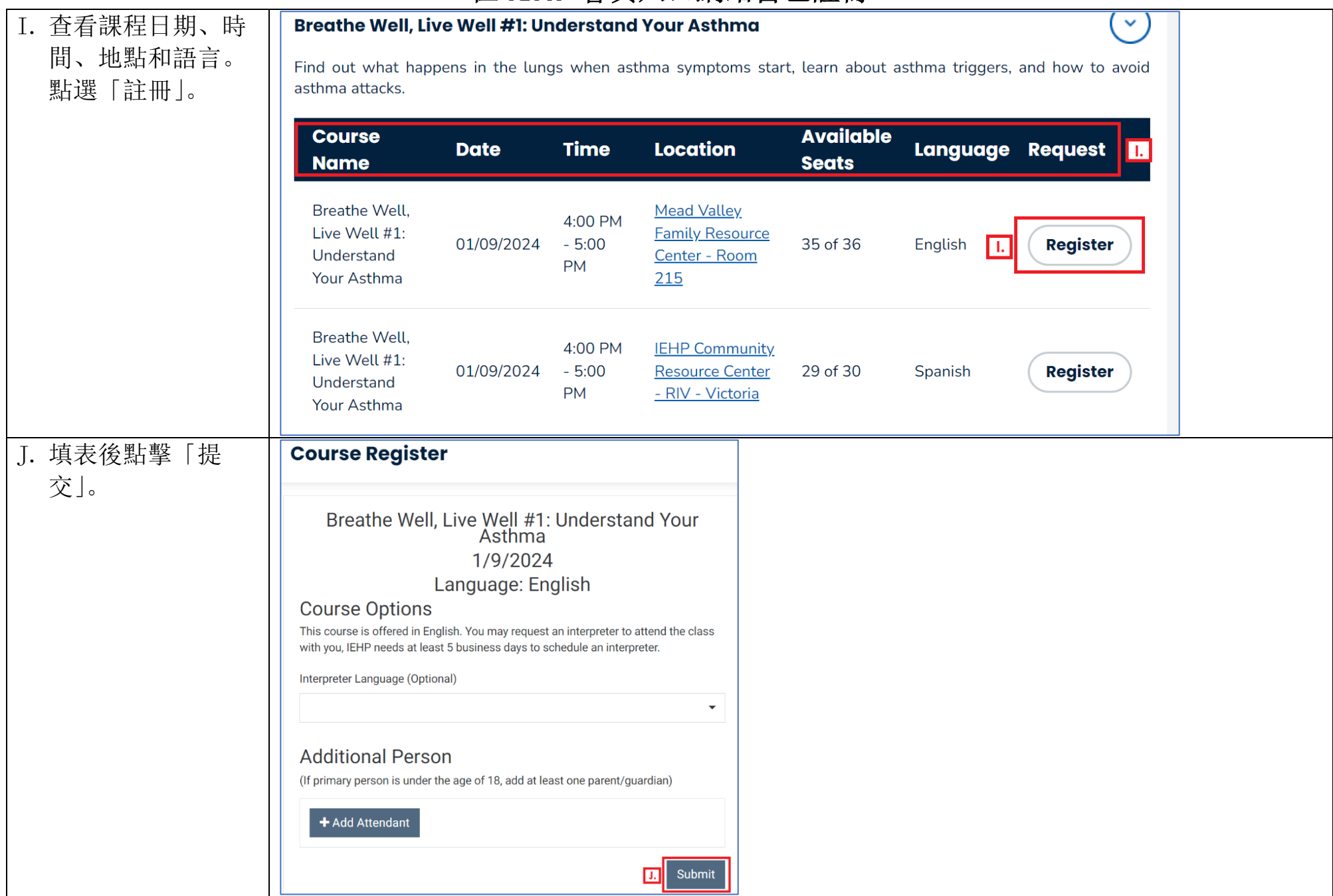